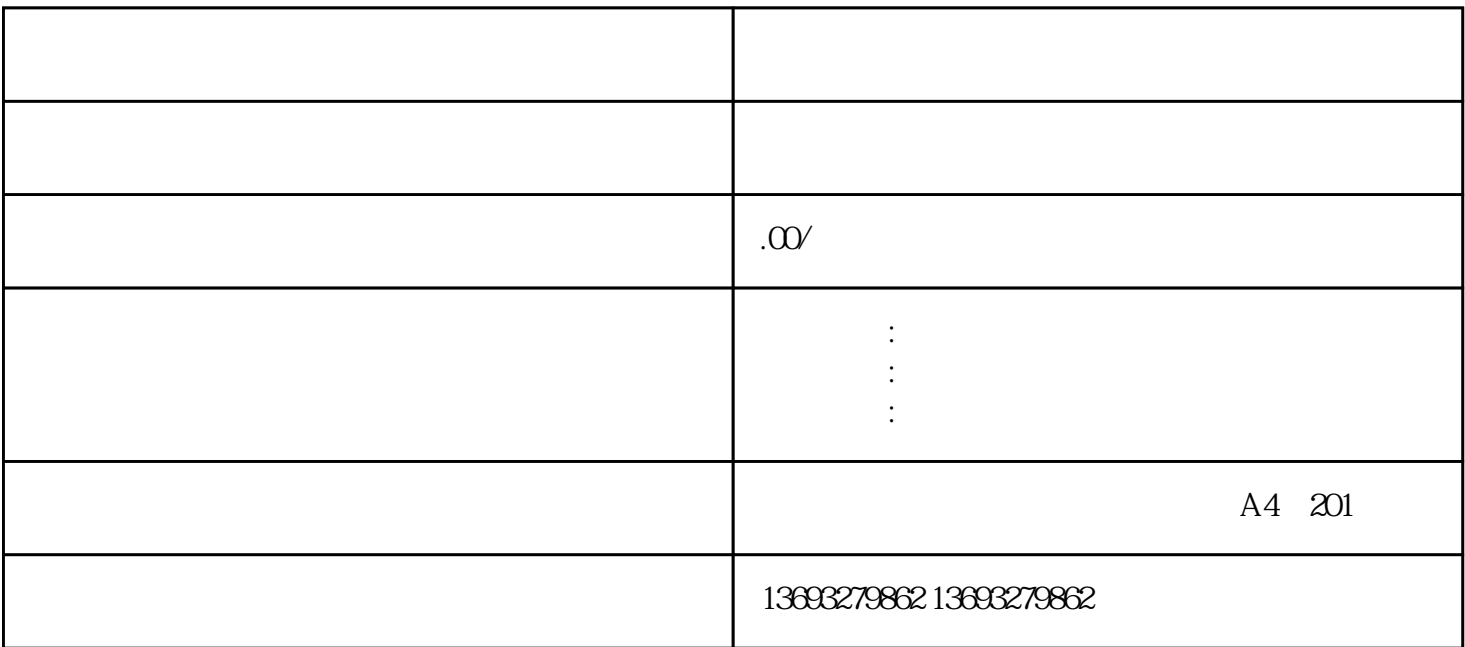

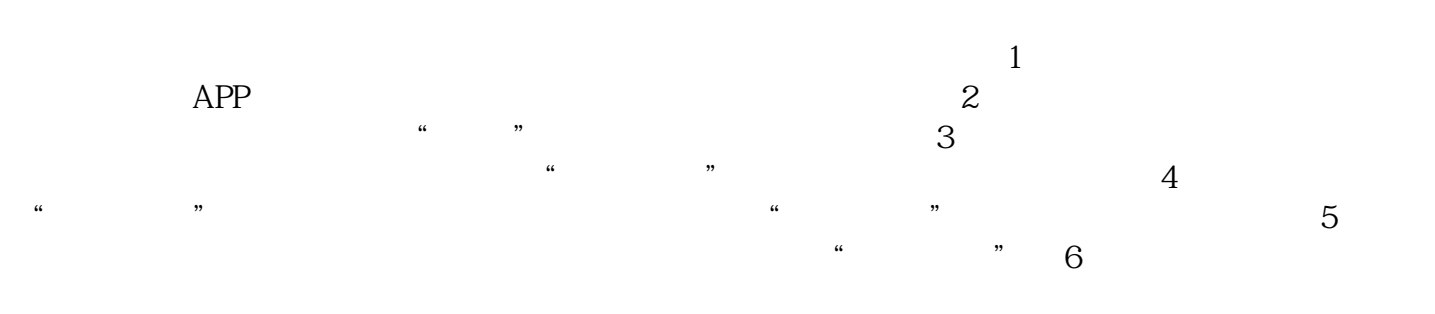

<mark>。</mark>